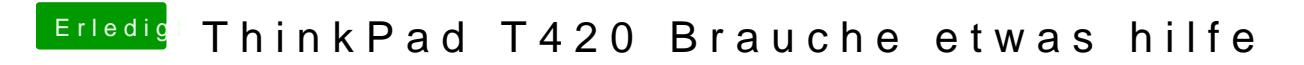

Beitrag von Nightflyer vom 27. Juli 2018, 12:56

Hast du schon versucht, mit -x zu starten?